МИНИСТЕРСТВО ОБРАЗОВАНИЯ И НАУКИ МУРМАНСКОЙ ОБЛАСТИ ОТДЕЛ ОБРАЗОВАНИЯ АДМИНИСТРАЦИИ ПЕЧЕНГСКОГО МУНИЦИПАЛЬНОГО ОКРУГА МУРМАНСКОЙ ОБЛАСТИ **Муниципальное бюджетное общеобразовательное учреждение «Основная общеобразовательная школа №22 им Б.Ф. Сафонова**

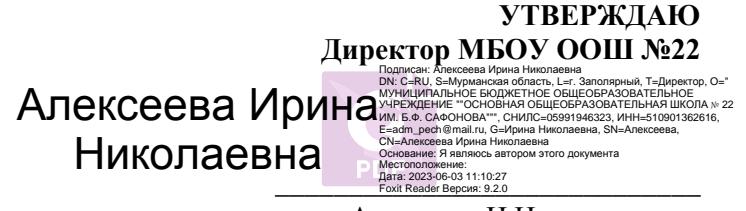

Алексеева И.Н. приказ № 118 от 02.06.2023

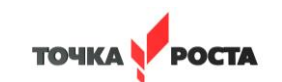

ДОПОЛНИТЕЛЬНАЯ ОБЩЕОБРАЗОВАТЕЛЬНАЯ ОБЩЕРАЗВИВАЮЩАЯ ПРОГРАММА **Технической направленности «Занимательная информатика»**

> **Возраст обучающихся: 10-11 лет Срок реализации программы: 1 год Составитель: Дядюра Ф.Р.** педагог дополнительного образования Центра образования естественно-научного и технологического профилей «Точка роста»

### **Кружок «Занимательная информатика» Пояснительная записка**

Рабочая программа кружка «Занимательная информатика» разработана в соответствии с нормативно-правовой базой:

1. Федеральный Закон РФ от 29.12.2012 г. № 273 «Об образовании в Российской Федерации» (в редакции Федерального закона от 31.07.2020 № 304-ФЗ «О внесении изменений в Федеральный закон «Об образовании в Российской Федерации» по вопросам воспитания обучающихся») (далее – 273-ФЗ);

2. Постановления Главного санитарного врача РФ от 28.09.2020 №28 «Об утверждении санитарных правил СП 2.4.3648-20 «Санитарно-эпидемиологические требования к организации воспитания и обучения, отдыха и оздоровления детей и молодежи».

3. Постановления Главного государственного санитарного врача Российской Федерации от 28.01.2021 № 2 "Об утверждении санитарных правил и норм СанПиН 1.2.3685-21 "Гигиенические нормативы и требования к обеспечению безопасности и (или) безвредности для человека факторов среды обитания".

4. Распоряжение Правительства РФ от 31 марта 2022 г. N 678-р Об утверждении Концепции развития дополнительного образования детей до 2030 г.

5. Приказа Министерства просвещения РФ от 27.07.2022 г. № 629 «Об утверждении Порядка организации и осуществления образовательной деятельности по дополнительным общеобразовательным программам» (зарегистрировано Минюсте РФ 29 ноября 2018 г., регистрационный № 52831).

**Актуальность** настоящей дополнительной образовательной программы заключается в том, что интерес к изучению новых технологий у подрастающего поколения и у родительской общественности появляется в настоящее время уже в дошкольном и раннем школьном возрасте. Поэтому сегодня, выполняя социальный заказ общества, необходимо подготовить подрастающее поколение к жизни, творческой и будущей профессиональной деятельности в высокоразвитом информационном обществе.

Программа предусматривает включение задач и заданий, трудность которых определяется не столько содержанием, сколько новизной и необычностью ситуации. Это способствует появлению личностной компетенции, формированию умения работать в условиях поиска, развитию сообразительности, любознательности. Создание на занятиях ситуаций активного поиска, предоставление возможности сделать собственное «открытие», знакомство с оригинальными путями рассуждений, позволят обучающимся реализовать свои возможности, приобрести уверенность в своих силах.

*Цель данной программы* - формирования элементов компьютерной грамотности, коммуникативных умений младших школьников с применением групповых форм организации занятий и использованием современных средств обучения.

#### *Основные задачи программы:*

 помощь детям в изучении использования компьютера как инструмента для работы в дальнейшем в различных отраслях деятельности;

 помощь в преодолении боязни работы с техникой в т.ч. решение элементарных технических вопросов;

- изучение принципов работы наиболее распространенных операционных систем;
- помощь в изучении принципов работы с основными прикладными программами;

 творческий подход к работе за компьютером (более глубокое и полное изучение инструментов некоторых прикладных программ);

развитие умственных и творческих способностей учащихся;

- адаптация ребенка к компьютерной среде;
- овладение основами компьютерной грамотности;
- использование на практике полученных знаний в виде рефератов, докладов,

программ, решение поставленных задач.

**Отличительные особенности.** В соответствии с общеобразовательной программой в основе программы курса информатики лежит системно-деятельностный подход, который заключается в вовлечении обучающегося в учебную деятельность, формировании компетентности учащегося в рамках курса. Он реализуется не только за счёт подбора содержания образования, но и за счёт определения наиболее оптимальных видов деятельности учащихся. Ориентация курса на системно- деятельностный подход позволяет учесть индивидуальные особенности учащихся, построить индивидуальные образовательные траектории для каждого обучающегося.

Содержание программы направлено на воспитание интереса к познанию нового, развитию наблюдательности, умения анализировать, рассуждать, доказывать, проявлять интуицию, творчески подходить к решению учебной задачи. Содержание может быть использовано для показа учащимся возможностей применения тех знаний и умений, которыми они овладевают на уроках.

**Возраст детей.** Программа разработана с учётом особенностей первой ступени общего образования, а также возрастных и психологических особенностей младшего школьника и рассчитана на возрастной аспект – 10-11 лет, представляет систему интеллектуальноразвивающих занятий для учащихся начальных классов.

**Срок реализации**. Данная программа рассчитана на 68 часов.

**Программа кружка построена на специально отобранном материале и опирается на следующие принципы:**

- системность;
- гуманизация;
- междисциплинарная интеграция;
- дифференциация;
- дополнительная мотивация через игру;
- доступность, познавательность и наглядность;
- практико-ориентированная направленность;
- психологическая комфортность

#### **Формы и методы работы:**

 Игровая деятельность (высшие виды игры – игра с правилами: принятие и выполнение готовыхправил, составление и следование коллективно-выработанным правилам; ролевая игра).

Совместно-распределенная учебная деятельность (включенность в учебные коммуникации,парную и групповую работу).

Круглые столы, диспуты, поисковые и научные исследования, проекты.

Творческая деятельность (конструирование, составление мини-проектов).

#### **Планируемые результаты реализации программы кружка «Занимательная информатика»**

#### ЛИЧНОСТНЫЕ РЕЗУЛЬТАТЫ

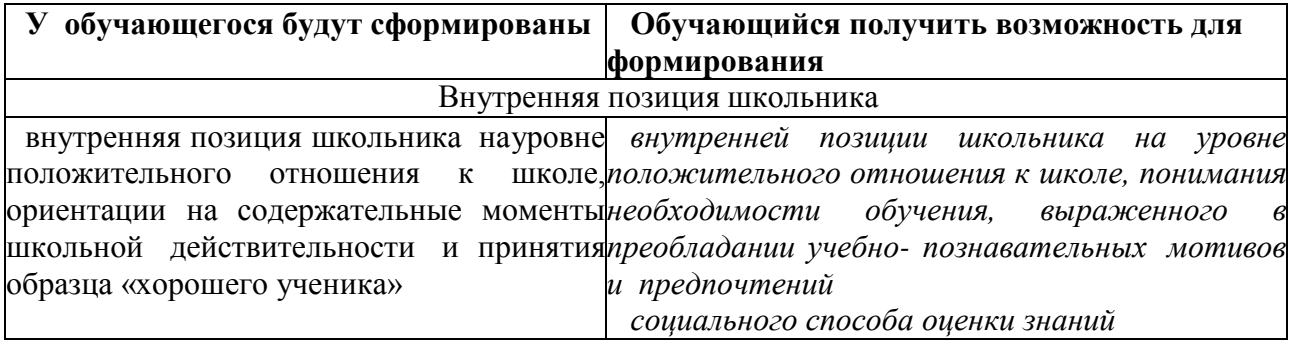

## *МЕТАПРЕДМЕТНЫЕ* - **Познавательные универсальные действия**

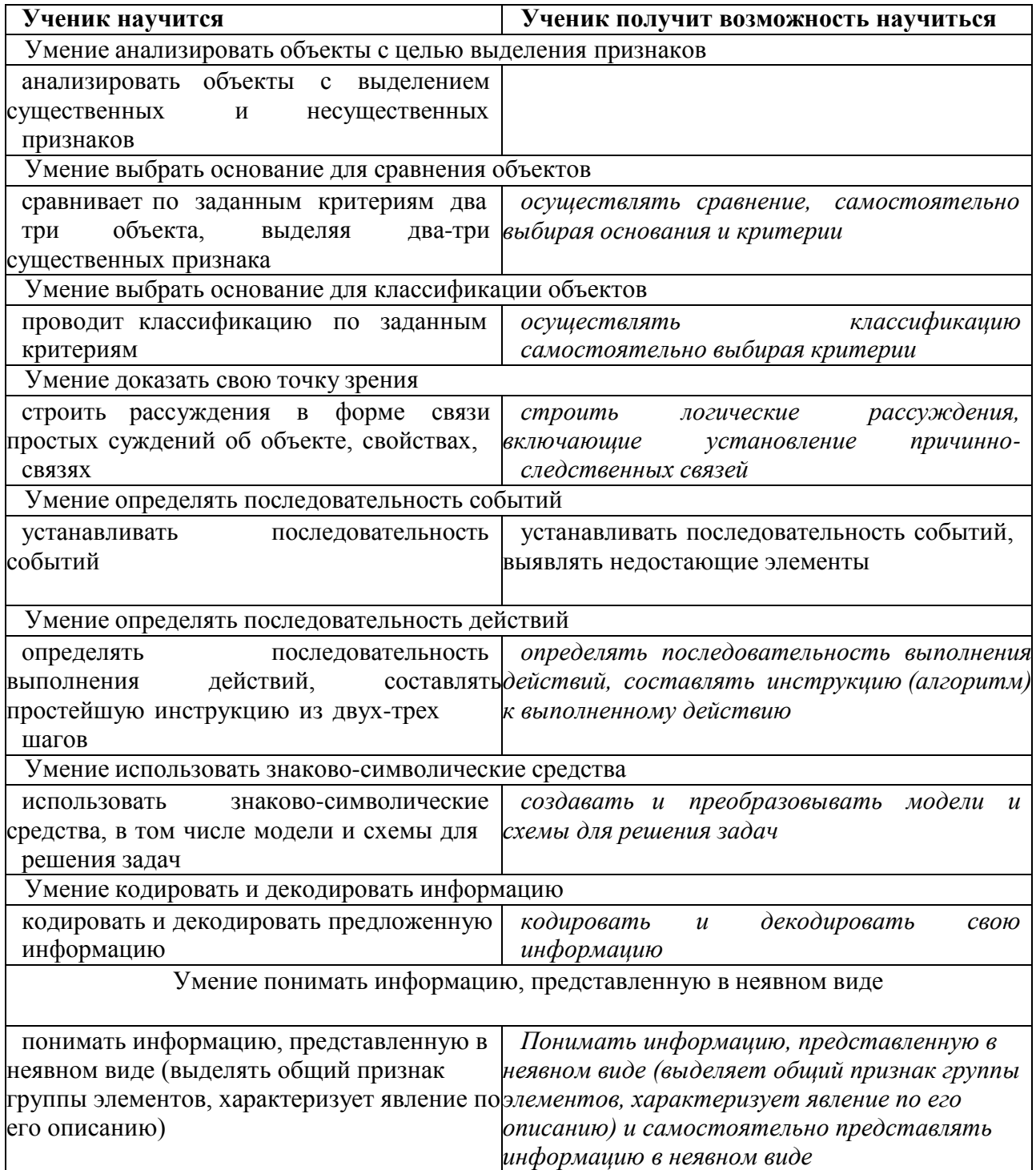

#### - **Регулятивные универсальные действия**

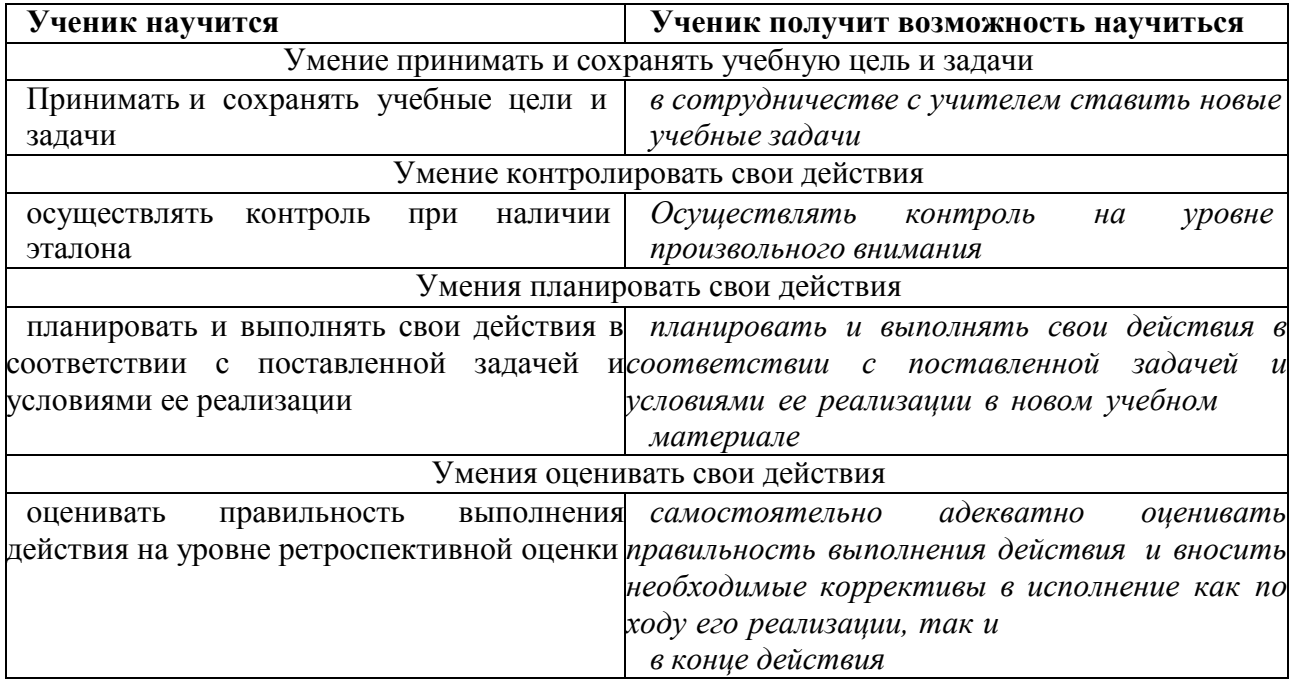

#### - **Коммуникативные универсальные действия**

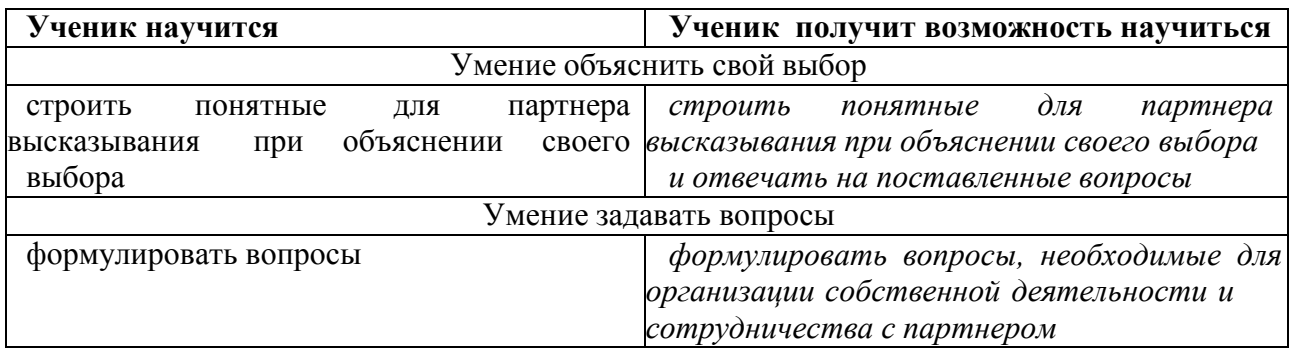

## *ПРЕДМЕТНЫЕ РЕЗУЛЬТАТЫ*

Прогнозируемые результаты и способы их проверки:

По окончании обучения учащиеся должны демонстрировать сформированные умения и навыки работы с информацией и применять их в практической деятельности и повседневной

жизни. Ожидается, что в результате освоения общих навыков работы с информацией учащиесябудут уметь:

представлять информацию в табличной форме, в виде схем;

 создавать свои источники информации – информационные проекты (сообщения, небольшие сочинения, графические работы);

 создавать и преобразовывать информацию, представленную в виде текста, таблиц, рисунков;

владеть основами компьютерной грамотности;

 использовать на практике полученные знания в виде докладов, программ, решать поставленные задачи;

- готовить к защите и защищать небольшие проекты по заданной теме;
- придерживаться этических правил и норм, применяемых при работе с

информацией,применять правила безопасного поведения при работе с компьютерами.

#### **Формы и средства контроля, оценки и фиксации результатов**

#### **Способы контроля:**

- устный опрос;
- комбинированный опрос;
- проверка самостоятельной работы;
- игры;
- защита проектов

Система оценивания – безотметочная. Используется только словесная оценка достижений учащихся.

**Форма подведения итогов** реализации дополнительной образовательной программы «Занимательная информатика» – игры, соревнования, конкурсы, марафон, защита проектов.

## Результаты проектных работ помещаются в ученическое портфолио.

#### **Материально-техническое обеспечение программы**

#### *I. Технические средства обучения:*

- 1) ноутбук;
- 2) проектор;
- 3) сетевой принтер;
- 4) устройства вывода звуковой информации (колонки) для озвучивания всего класса;
- 5) интерактивная доска.
- *II. Программные средства:*
- 1) Операционная система Windows;

#### **Календарный учебный график**

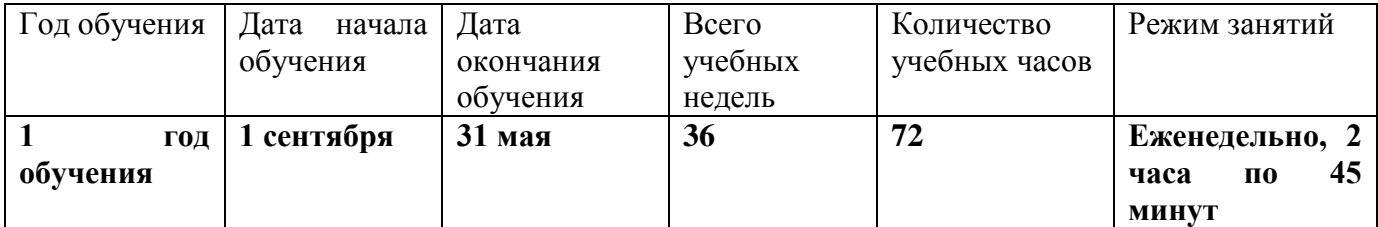

#### **Учебно-тематический план (68 ч)**

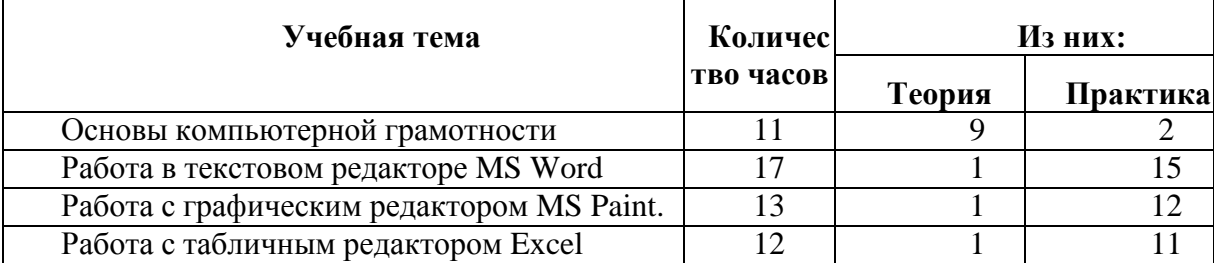

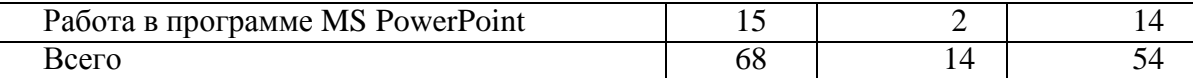

#### **Содержание программы Раздел 1. Основы компьютерной грамотности.**

**Занятие 1-2. Теория.** Вводное занятие. Техника безопасности на занятиях кружка. Знакомство с устройством компьютера.

**Занятие 3-4. Теория.** Правила жизни людей в мире информации. Оргтехника.

**Занятие 5. Теория.** Различные способы передачи информации (буква, пиктограмма, иероглиф, рисунок).

**Занятие 6. Теория.** Обработка и хранение информации как информационный процесс.

**Занятие 7-8. Теория**. Операционная система Windows. Стандартные программы для обслуживания операционной системы: очистка диска, дефрагментация

**Занятие 9-10. Теория.** Файловая структура: папка, файл ярлык. Операции с объектами файловой структуры.

**Практика.** Операции я объектами файловой структуры: создание, удаление папок, файлов.

**Занятие 11. Практика.** Мини-проект «Организация рабочего пространства».

#### **Раздел 2. Работа в текстовом редакторе MS Word**

**Занятие 12-13. Теория.** Создание текстового документа. Способы редактирования текста. **Практика.** Знакомство с текстовым редактором MS Word.

**Занятие 14-15. Практика**. Редактирование текста: выделение текста, копирование и перемещение текста.

**Занятие 16-17. Практика.** Оформление текста: применение шрифтов и их атрибутов. Оформление текста: выделение текста цветом.

**Занятие 18. Практика.** Проверка орфографии и грамматики на компьютере.

**Занятие 19-20**. **Практика.** Использование элементов рисования (автофигуры, рисунки, клипы).

**Занятие 21-23. Практика.** Создание мини-проекта «Поздравительная открытка «С днем рождения».

**Занятие 24-25. Практика**. Работа с таблицами: создание таблиц, ввод текста, форматирование текста, изменение направления текста.

**Занятие 26-28. Практика.** Создание проекта «Расписание уроков».

#### **Раздел 3.**

#### **Работа с графическим редактором MS Paint.**

**Занятие 29-30. Теория**. Знакомство с графическим редактором Paint.

**Практика.** Работа с графическим редактором Paint.

**Занятие 31-32. Практика**. Создание мини-проекта «Поздравительная открытка «С Новым годом».

**Занятие 33-34. Практика**. Редактирование объектов. Обращение цвета.

**Занятие 35. Практика.** Конструирование.

**Занятие 36-38. Практика**. Создание мини-проекта «Поздравительная открытка «День защитника Отечества».

**Занятие 39-41. Практика.** Создание мини-проекта «Поздравительная открытка «8 Марта».

#### **Раздел 4.**

#### **Работа с табличным редактором Excel.**

**Занятие 41. Теория**. Особенности представления в информации в табличном редакторе MS

Excel.

**Занятие 42-43. Практика**. Форматирование ячеек.

**Занятие 44-45. Практика.** Создание линейных и столбчатых диаграмм. Форматирование.

**Занятие 46-47**. **Практика.** Создание круговых диаграмм. Форматирование.

**Занятие 48-49. Практика.** Использование автоввода данных. Форматирование ячеек.

**Занятие 50-52. Практика.** Создание мини-проекта «Наблюдения за погодой».

#### **Раздел 4. Работа в программе MS PowerPoint.**

**Занятие 53-54 Теория.** Особенности представления в информации в программе MS PowerPoint.

**Занятие 55-56. Практика.** Создание слайдов. Макет. Форматирование объектов.

**Занятие 57-58. Практика.** Настройка анимации. Дизайн.

**Занятие 59-60. Практика.** Вставка музыки, картинки.

**Занятие 61-66. Практика.** Создание творческих мини-проектов в среде MS PowerPoint. **Занятие 67-68. Практика.** Защита проектов.

# **Методическое обеспечение программы**

Для реализации данной образовательной программы необходимо определённое методическое обеспечение:

- 1. Наличие компьютерного класса.
- 2. Наличие программного обеспечения на ПК.
- 3. Наличие выхода в Интернет.

Помещение для занятий должно соответствовать требованиям санитарно- гигиенических норм и правил по технике безопасности.

Цели и задачи, поставленные в программе, осуществляются в тесном сотрудничестве детей, педагогов и родителей.

Для успешного овладения содержанием образовательной программы сочетаются различные формы, методы и средства обучения. Для развития фантазии и творческих способностей у детей проводятся занятия, на которых они создают авторские работы по собственному замыслу, на основании приобретённых знаний и навыков. (Создание поздравительных открыток, тематических буклетов, объявлений, ребусов, кроссвордов, авторских презентаций, рефератов) Большинство учебных занятий проводится в форме практических занятий, бесед, тематических праздников и викторин.

## **Необходимое оборудование**

- Компьютеры (ноутбуки)
- Сканер
- Принтер
- Колонки
- Мультимедиа проектор
- Экран
- Цифровой фотоаппарат
- Дисковые накопители, флэшки.

# **Список литературы для педагога**

1. Информатика: учебник для 3-4 класса: в 2 ч. Ч.1, Ч.2/ Н.В. Матвеева, Е.Н Челак, Н. К. Конопатова и др. – М.: БИНОМ. Лаборатория знаний, 2012. –80 с. : ил.

2. Информатика: рабочая тетрадь для 3-4 класса: в 2 ч. Ч.1, Ч.2/ Н.В. Матвеева,Е.Н Челак, Н. К. Конопатова и др. – М.: БИНОМ. Лаборатория знаний, 2012.

– 56 с. : ил.

3. Информатика. Программы для начальной школы: 2 – 4 классы / Н.В. Матве-ева, М.С. Цветкова. – М.: БИНОМ. Лаборатория знаний, 2012. – 133 с. : ил.

– (Программы и планирование).

4. Брыксина О.Ф. Планируем урок информационной культуры в начальныхклассах. // Информатика и образование. – 2001. – 2. – С. 86-93.

5. Горячев А.В. О понятии "Информационная грамотность. // Информатика иобразование. – 2001. –№8 – С. 14-17.

6. Грязнова ЕМ. Занимательная информатика в начальной школе // Информа-тика и образование. – 2006. –№6. – С.77 - 87.

7. ЕфимоваО. Курс компьютерной технологии с основами информатики: Уч. пособие / О. Ефимова, В. Морорзов, Н.Угринович. - М.: ООО «ИздательствоАСТ»; ABF, 2003. - 424с.

8. Журова СМ. Внеурочные занятия по информатике // Информатика и обра-зование. – 2006. –5. – С. 8-13.

# **Образовательные ресурсы Интернет**

1. Электронный образовательный ресурс (ЭОР) Единой коллекции к учебникуН.В. Матвеевой и др. «Информатика» 3-4 класс.

2. ЭОР Единой коллекции «Виртуальные лаборатории» на сайте: [http://school-collection.edu/ru.](http://school-collection.edu/ru)

Общие образовательные сайты:

- 1. [www.edu.ru](http://www.edu.ru/) федеральный портал Российское образование
- 2. [www.school-collection.edu.ru](http://www.school-collection.edu.ru/)
- 3. [www.school.edu.ru](http://www.school.edu.ru/)
- 4. [www.mon.tatar.ru](http://www.mon.tatar.ru/)
- 5. [www.kidsworld.ru](http://www.kidsworld.ru/) дополнительное образование детей
- 6. [www.gorski.ru/index.html](http://www.gorski.ru/index.html) международная академия

дополнительного обра-зования

Электронные библиотеки:

- 1. [ru.wikipedia.org](http://ru.wikipedia.org/) Википидия
- 2. [www.bibliotekar.ru/index.htm](http://www.bibliotekar.ru/index.htm) электронная библиотека по искусству
- 3. [www.solnet.ee](http://www.solnet.ee/) портал «Солнышко»
- 4. [www.1september.ru](http://www.1september.ru/) издательский дом «Первое сентября»<br>5. www.eidos.ru/index.htm центр дистанционного образовани
- 5. [www.eidos.ru/index.htm](http://www.eidos.ru/index.htm) центр дистанционного образования детей

# **Список литературы для обучающихся и родителей**

1. Электронный мультимедийный учебник по созданию презентации вPowerPoint.

2. Новейшая энциклопедия персонального компьютера 2003.- М.: ОЛМА-ПРЕСС,2003.-920 с.:ил.

- 3. Денисов А. Интернет:самоучитель.- СПб.:Питер, 2012.
- 4. Шафран Э. Создание web-страниц; Самоучитель.- СПб.:Питер, 2000.
- 5. Программа Intel «Путь к успеху»/ Практическое руководство.2010г